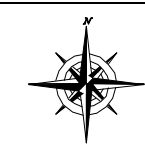

**J & S Instruments, Inc.**

**3071 State Route 72 South Springfield, Ohio 45505-5023 Phone 937-325-7499 Fax 937-323-9588** 

# **JS – IQ Event Logger**

**Event counting data logger with ambient temperature sensor and 21,280 sample memory.** 

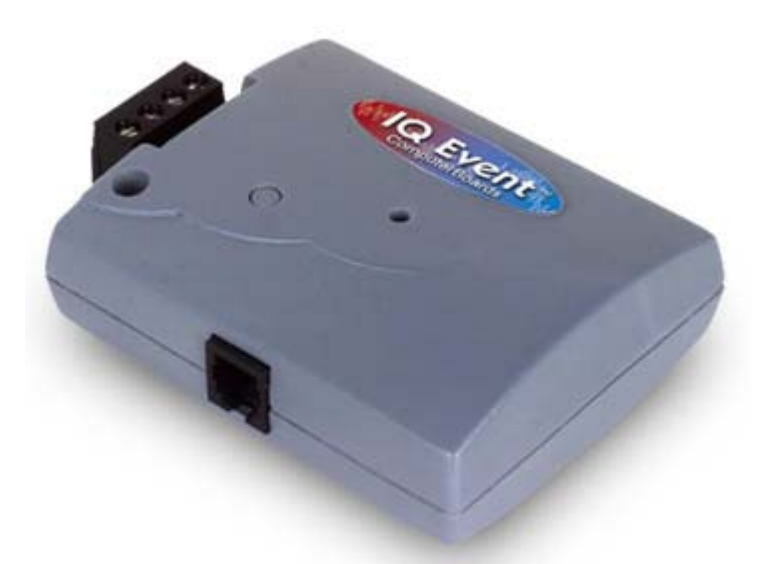

#### **Features:**

- Rugged case, conformal-coated electronics for reliability
- 12-bit accuracy standard
- 21,280 sample memory (for 43,120 sample version see IQ-Event-40)
- Ten year life battery with user-replaceable battery
- 0.125 sec to 24 hours sample intervals, software-selectable
- Count pulses up to 60 volts or dry contact closure
- Software selectable high/low thresholds with visual alarm
- Push button, user-programmed delay, or point capture start
- Standalone operation or real-time viewing and logging to disk

### **Specifications:**

Size: 3.1" x 2.5" x 1.0" Weight: 3 ounce complete Case: Heavy-duty ABS w/attachment hole Battery: (1) 3.6V lithium AA, ten-year battery life under normal conditions Memory: 21,280 samples

Memory: 21,280 samples Sample rates: 0.125 sec to 24 hrs Temp sensor: IC, -40 to 85 °C range Temp accuracy: +/- 0.5°C throughout range Event input: voltage pulse up to 60V or contact closure

Input interface: removable screw terminal block Front panel: Start button, status LED

# **PC Interface Kit:**

If this is your first order for IQ loggers, you will need an IQ-PCIK, PC Interface Kit (sold separately), which includes the serial cable and IQ-Wizard software required to set up and download data from the IQ logger. One Interface Kit can be used with multiple data loggers, so you need only one IQ-PCIK even when using many loggers.

## **Software Description:**

IQ-Wizard is an Add-in for Excel that enables you to set up and read out any IQ Data Logger. A simple dialog box allows you to configure the data logger prior to deployment. Upon retrieving the logger, you simply set the range of cells in which to place the recorded data. IQ-Wizard then places your data directly into the cells of an Excel worksheet.

By using the powerful analysis, charting, and programming features of Excel, you can not only get the information you need quickly, but also automate the data reduction process for future IQ Logger downloads. Data are stored and displayed in engineering units, whether temperature, humidity, volts, amps, or counts. Requires Windows 95/98/NT and Excel 97.